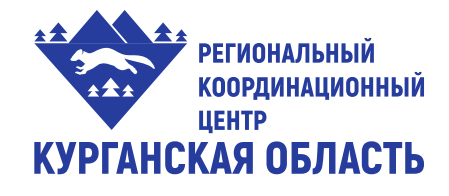

Департамент образования и науки Курганской области Государственное бюджетное профессиональное образовательное учреждение **«КУРГАНСКИЙ ПРОМЫШЛЕННЫЙ ТЕХНИКУМ»**

# **МЕТОДИЧЕСКИЕ РЕКОМЕНДАЦИИ**

### **по подготовке и выполнению**

### **заданий демонстрационного экзамена**

**по компетенции Фрезерные работы на станках с ЧПУ**

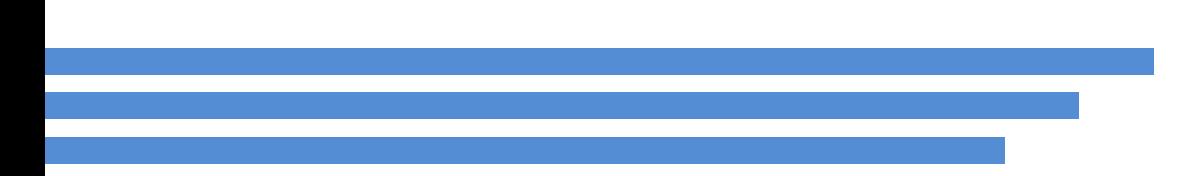

**Курган 2020**

УДК 330 ББК 621,9 Ч 4

Методические рекомендации для студентов учреждений СПО по подготовке и выполнению заданий демонстрационного экзамена по компетенции «Фрезерные работы на станках с ЧПУ» / Автор-составитель: Гойман Андрей Александрович. - Курган: ГБПОУ «Курганский промышленный техникум», 2020. - 11 с.

Методические рекомендации разработаны и предназначены для студентов учреждений СПО для подготовки и выполнения заданий демонстрационного экзамена по компетенции «Фрезерные работы на станках с ЧПУ» в 2020 году в условиях введения режима повышенной готовности, когда активно применяются технологии дистанционного обучения и самостоятельная работа студентов.

> *©Курган, 2020 ©Гойман А.А.*

## **Содержание**

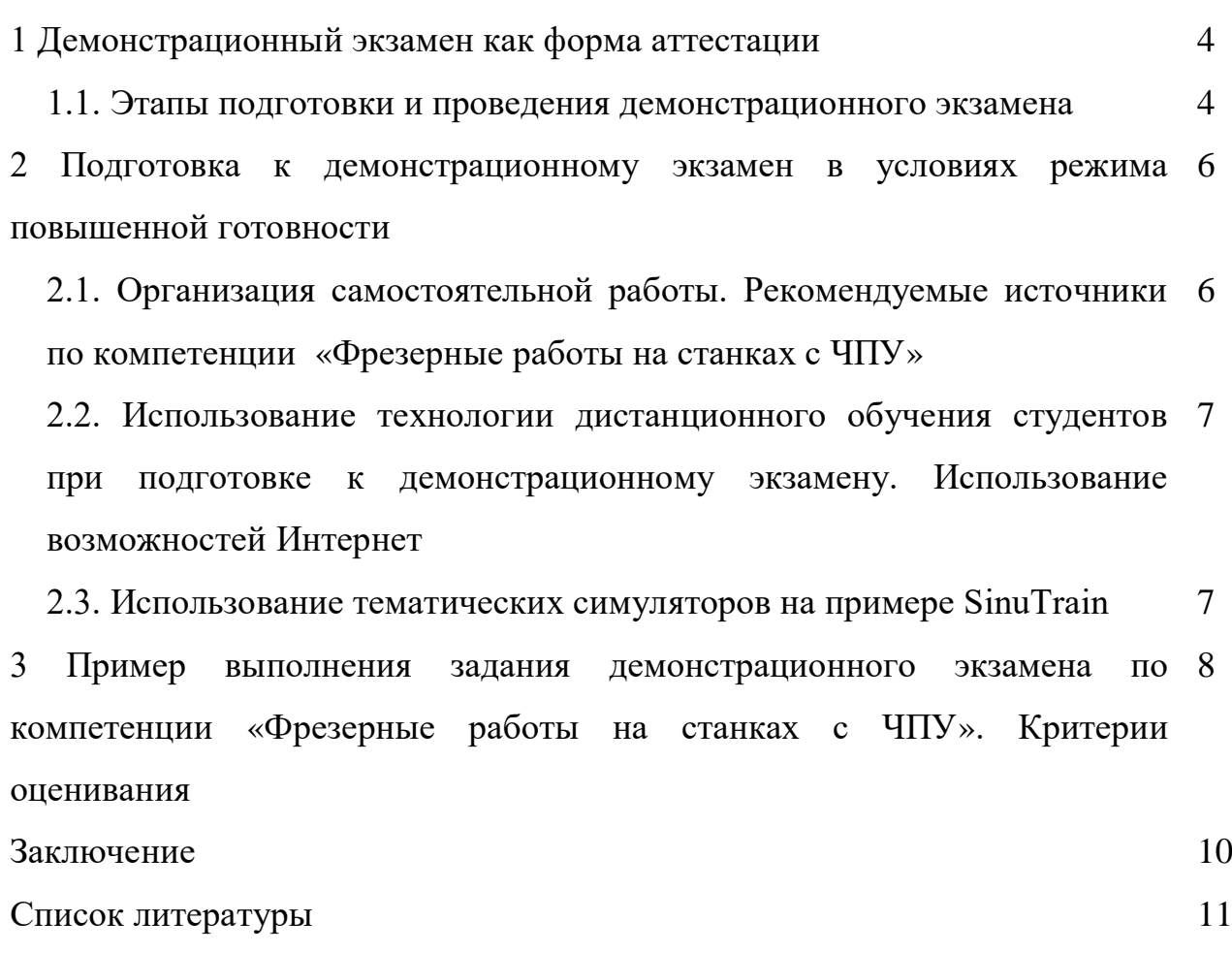

#### **1. Демонстрационный экзамен как форма аттестации**

Демонстрационный экзамен по стандартам Ворлдскиллс – это форма государственной итоговой аттестации выпускников по программам среднего профессионального образования образовательных организаций высшего и среднего профессионального образования, которая предусматривает:

- моделирование реальных производственных условий для демонстрации выпускниками профессиональных умений и навыков;

- независимую экспертную оценку выполнения заданий демонстрационного экзамена, в том числе экспертами из числа представителей предприятий;

- определение уровня знании, умении и навыков выпускников в соответствии с международными требованиями.

Демонстрационный экзамен по стандартам Ворлдскиллс Россия проводится с целью определения у студентов и выпускников уровня знаний, умений, навыков, позволяющих вести профессиональную деятельность в определенной сфере и (или) выполнять работу по конкретным профессии или специальности в соответствии со стандартами Ворлдскиллс Россия.

Включение формата демонстрационного экзамена в процедуру государственной итоговой аттестации обучающихся профессиональных образовательных организаций – это модель независимой оценки качества подготовки кадров, содействующая решению нескольких задач системы профессионального образования и рынка труда без проведения дополнительных процедур.

1.1. Этапы подготовки и проведения демонстрационного экзамена

Организационный этап - определение перечня компетенций, площадок проведения и формирование графика проведения демонстрационного экзамена в субъектах.

Определение площадок проведения демонстрационного экзамена осуществляется по итогам отбора Центров проведения демонстрационного

4

экзамена по стандартам Ворлдскиллс Россия (далее – ЦПДЭ) в соответствии с установленным порядком. Для участия в отборе субъектам Российской Федерации необходимо определить перечень организаций с материальнотехнической базой и оборудованием, позволяющим провести экзаменационные испытания по стандартам Ворлдскиллс Россия и направить перечень в адрес Союза «Ворлдскиллс Россия» с приложением пакета требуемых документов.

Формирование экспертной группы, организация и обеспечение деятельности Экспертной группы.

Разработка регламентирующих документов.

Регистрация участников экзамена, информирование о сроках и порядке проведения демонстрационного экзамена Регистрация участников, информирование о сроках и порядке проведения демонстрационного экзамена осуществляется ЦПДЭ.

Подготовка площадки проведения экзамена и установка оборудования.

5

### **2. Подготовка к демонстрационному экзамен в условиях режима повышенной готовности**

2.1. Организация самостоятельной работы. Рекомендуемые источники по компетенции "Фрезерные работы на станках с ЧПУ"

Студент может самостоятельно изучить разделы:

Техника безопасности

[https://worldskills.ru/assets/docs//13809/%D0%98%D0%9D%D0%A1%D0%A2%D0%A0%D0%A](https://worldskills.ru/assets/docs/13809/%D0%98%D0%9D%D0%A1%D0%A2%D0%A0%D0%A3%D0%9A%D0%A6%D0%98%D0%AF%20%D0%9F%D0%9E%20%D0%9E%D0%A5%D0%A0%D0%90%D0%9D%D0%95%20%D0%A2%D0%A0%D0%A3%D0%94%D0%90%20%D0%98%20%D0%A2%D0%95%D0%A5%D0%9D%D0%98%D0%9A%D0%95%20%D0%91%D0%95%D0%97%D0%9E%D0%9F%D0%90%D0%A1%D0%9D%D0%9E%D0%A1%D0%A2%D0%98%20%D0%94%D0%9B%D0%AF%20%D0%9F%D0%A0%D0%9E%D0%92%D0%95%D0%94%D0%95%D0%9D%D0%98%D0%AF%20%D0%94%D0%AD.pdf) [3%D0%9A%D0%A6%D0%98%D0%AF%20%D0%9F%D0%9E%20%D0%9E%D0%A5%D0%A0%D0%90%](https://worldskills.ru/assets/docs/13809/%D0%98%D0%9D%D0%A1%D0%A2%D0%A0%D0%A3%D0%9A%D0%A6%D0%98%D0%AF%20%D0%9F%D0%9E%20%D0%9E%D0%A5%D0%A0%D0%90%D0%9D%D0%95%20%D0%A2%D0%A0%D0%A3%D0%94%D0%90%20%D0%98%20%D0%A2%D0%95%D0%A5%D0%9D%D0%98%D0%9A%D0%95%20%D0%91%D0%95%D0%97%D0%9E%D0%9F%D0%90%D0%A1%D0%9D%D0%9E%D0%A1%D0%A2%D0%98%20%D0%94%D0%9B%D0%AF%20%D0%9F%D0%A0%D0%9E%D0%92%D0%95%D0%94%D0%95%D0%9D%D0%98%D0%AF%20%D0%94%D0%AD.pdf) [D0%9D%D0%95%20%D0%A2%D0%A0%D0%A3%D0%94%D0%90%20%D0%98%20%D0%A2%D0%95](https://worldskills.ru/assets/docs/13809/%D0%98%D0%9D%D0%A1%D0%A2%D0%A0%D0%A3%D0%9A%D0%A6%D0%98%D0%AF%20%D0%9F%D0%9E%20%D0%9E%D0%A5%D0%A0%D0%90%D0%9D%D0%95%20%D0%A2%D0%A0%D0%A3%D0%94%D0%90%20%D0%98%20%D0%A2%D0%95%D0%A5%D0%9D%D0%98%D0%9A%D0%95%20%D0%91%D0%95%D0%97%D0%9E%D0%9F%D0%90%D0%A1%D0%9D%D0%9E%D0%A1%D0%A2%D0%98%20%D0%94%D0%9B%D0%AF%20%D0%9F%D0%A0%D0%9E%D0%92%D0%95%D0%94%D0%95%D0%9D%D0%98%D0%AF%20%D0%94%D0%AD.pdf) [%D0%A5%D0%9D%D0%98%D0%9A%D0%95%20%D0%91%D0%95%D0%97%D0%9E%D0%9F%D0%9](https://worldskills.ru/assets/docs/13809/%D0%98%D0%9D%D0%A1%D0%A2%D0%A0%D0%A3%D0%9A%D0%A6%D0%98%D0%AF%20%D0%9F%D0%9E%20%D0%9E%D0%A5%D0%A0%D0%90%D0%9D%D0%95%20%D0%A2%D0%A0%D0%A3%D0%94%D0%90%20%D0%98%20%D0%A2%D0%95%D0%A5%D0%9D%D0%98%D0%9A%D0%95%20%D0%91%D0%95%D0%97%D0%9E%D0%9F%D0%90%D0%A1%D0%9D%D0%9E%D0%A1%D0%A2%D0%98%20%D0%94%D0%9B%D0%AF%20%D0%9F%D0%A0%D0%9E%D0%92%D0%95%D0%94%D0%95%D0%9D%D0%98%D0%AF%20%D0%94%D0%AD.pdf) [0%D0%A1%D0%9D%D0%9E%D0%A1%D0%A2%D0%98%20%D0%94%D0%9B%D0%AF%20%D0%9F%](https://worldskills.ru/assets/docs/13809/%D0%98%D0%9D%D0%A1%D0%A2%D0%A0%D0%A3%D0%9A%D0%A6%D0%98%D0%AF%20%D0%9F%D0%9E%20%D0%9E%D0%A5%D0%A0%D0%90%D0%9D%D0%95%20%D0%A2%D0%A0%D0%A3%D0%94%D0%90%20%D0%98%20%D0%A2%D0%95%D0%A5%D0%9D%D0%98%D0%9A%D0%95%20%D0%91%D0%95%D0%97%D0%9E%D0%9F%D0%90%D0%A1%D0%9D%D0%9E%D0%A1%D0%A2%D0%98%20%D0%94%D0%9B%D0%AF%20%D0%9F%D0%A0%D0%9E%D0%92%D0%95%D0%94%D0%95%D0%9D%D0%98%D0%AF%20%D0%94%D0%AD.pdf) [D0%A0%D0%9E%D0%92%D0%95%D0%94%D0%95%D0%9D%D0%98%D0%AF%20%D0%94%D0%AD](https://worldskills.ru/assets/docs/13809/%D0%98%D0%9D%D0%A1%D0%A2%D0%A0%D0%A3%D0%9A%D0%A6%D0%98%D0%AF%20%D0%9F%D0%9E%20%D0%9E%D0%A5%D0%A0%D0%90%D0%9D%D0%95%20%D0%A2%D0%A0%D0%A3%D0%94%D0%90%20%D0%98%20%D0%A2%D0%95%D0%A5%D0%9D%D0%98%D0%9A%D0%95%20%D0%91%D0%95%D0%97%D0%9E%D0%9F%D0%90%D0%A1%D0%9D%D0%9E%D0%A1%D0%A2%D0%98%20%D0%94%D0%9B%D0%AF%20%D0%9F%D0%A0%D0%9E%D0%92%D0%95%D0%94%D0%95%D0%9D%D0%98%D0%AF%20%D0%94%D0%AD.pdf) [.pdf](https://worldskills.ru/assets/docs/13809/%D0%98%D0%9D%D0%A1%D0%A2%D0%A0%D0%A3%D0%9A%D0%A6%D0%98%D0%AF%20%D0%9F%D0%9E%20%D0%9E%D0%A5%D0%A0%D0%90%D0%9D%D0%95%20%D0%A2%D0%A0%D0%A3%D0%94%D0%90%20%D0%98%20%D0%A2%D0%95%D0%A5%D0%9D%D0%98%D0%9A%D0%95%20%D0%91%D0%95%D0%97%D0%9E%D0%9F%D0%90%D0%A1%D0%9D%D0%9E%D0%A1%D0%A2%D0%98%20%D0%94%D0%9B%D0%AF%20%D0%9F%D0%A0%D0%9E%D0%92%D0%95%D0%94%D0%95%D0%9D%D0%98%D0%AF%20%D0%94%D0%AD.pdf)

Чтение чертежей

Самостоятельно повторить темы:

допуски и посадки

<https://lib-bkm.ru/12943>

<https://nauka.club/pomoshch-studentu/chtenie-chertezhey.html>

таблицы допусков и посадок валов и отверстий

[https://alexfl.pro/drawing/drawing\\_dopusk.html](https://alexfl.pro/drawing/drawing_dopusk.html)

середина поля допуска

<https://expert-i.ru/Pages/Method/MethodProbabilistic.aspx>

размеры от общей базы и цепочкой

<http://gk-drawing.ru/plotting/size-base-chain.php>

метрология

[http://lms.tpu.ru/pluginfile.php/61616/mod\\_resource/content/2/theory\\_140100.pdf](http://lms.tpu.ru/pluginfile.php/61616/mod_resource/content/2/theory_140100.pdf)

[https://urpc.ru/student/pechatnie\\_izdania/018\\_706215816\\_Shishmarev.pdf](https://urpc.ru/student/pechatnie_izdania/018_706215816_Shishmarev.pdf)

программирование: G – код

<http://tekhnar.ru/chpu/gcod.html>

Программирование: MASTERCAM

https://mastercam-russia.ru/downloads/files/Getting Started MC Lathe 2017 RU.pdf

<https://www.youtube.com/watch?v=V4QZluuASKE>

<http://3dkonstryktor.ru/mastercam-postroenie.html>

2.2. Использование технологии дистанционного обучения студентов при подготовке к демонстрационному экзамену. Использование возможностей Интернет

«On-Line курсы Sinumerik» - это ресурс который может быть использован в рамках удалённого обучения.

Пройти обучение можно по ссылке:

[https://new.siemens.com/ru/ru/markets/mashinostroenie/upravlenie/cnc4you/onlajn-obuchenie](https://new.siemens.com/ru/ru/markets/mashinostroenie/upravlenie/cnc4you/onlajn-obuchenie-po-sinumerik.html)[po-sinumerik.html](https://new.siemens.com/ru/ru/markets/mashinostroenie/upravlenie/cnc4you/onlajn-obuchenie-po-sinumerik.html)

Обучение состоит из 6 модулей. Каждый модуль рассчитан, в среднем, на 35 минут прослушивания и содержит промежуточные вопросы и финальные тесты с выводом результатов. Рассматриваются вопросы режимов программирования, режущего инструмента, использования циклов, возможности моделирования и подробное описание интерфейсов. В рамках модулей слушателя сопровождает виртуальный технический эксперт.

2.3. Использование тематических симуляторов на примере

Учащиеся и студенты могут вести самоподготовку и выполнять практические упражнения при помощи симуляторов SinuTrain по ссылке: <https://www.youtube.com/watch?v=V4QZluuASKE>

Данный инструмент идентичен СЧПУ SINUMERIK, не требователен к ресурсам компьютера, поддерживает русский язык, используется для создания программ СЧПУ и обучения персонала на производстве.

Скачать последнюю версию SinuTrain 4.8 можно по ссылке: [https://new.siemens.com/global/en/markets/machinebuilding/machine-tools/cnc4you/sinutrain](https://new.siemens.com/global/en/markets/machinebuilding/machine-tools/cnc4you/sinutrain-uebersicht/v4-8.html)[uebersicht/v4-8.html](https://new.siemens.com/global/en/markets/machinebuilding/machine-tools/cnc4you/sinutrain-uebersicht/v4-8.html)

Бесплатная версия программы содержит шаблоны токарных и фрезерных станков с масштабируемым количеством осей. Поддерживает все опции SINUMERIK, позволяет вести работу с пультом оператора и проверять написанные управляющие программы при помощи моделирования.

7

### **3. Пример выполнения задания демонстрационного экзамена по компетенции «Фрезерные работы на станках с ЧПУ». Критерии оценивания**

Для Демонстрационного экзамена определено задание, разделенное на 2 части:

1 часть.

Студент выполняет задания по блокам:

- Чтение чертежа;

- Метрология;

- Программирование: G-код;

Каждый блок, согласно примерному плану проведения экзамена, занимает по 10 минут. Время не является фиксированным для перехода между блоками,

однако на выполнение всех трех блоков у студента ровно 30 минут.

Описание блока «Чтение чертежа».

Студенту выдается чертеж с заданиями следующего вида:

- Указать середину поля допуска размера №1 и №2;

- Указать отклонения по таблице «Допуски и посадки» для размера №3 и №4 (например,  $\varnothing$ 14Н7);

- Найти и указать отсутствующий размер;

- Определить и указать технические требования для поверхности №1 и №2;

Описание блока «Метрология».

Студенту выдается деталь, которая изготавливается центром проведения ДЭ, которую нужно измерить и после написать фактические размеры.

Описание блока «Программирование: G-код».

Студенту выдается лист с 3-мя маленькими программами (любая операция обработки на станке с ЧПУ согласно стандарту программирования, на станках с ЧПУ). Требуется найти ошибки в данных программах.

Ошибки могут содержать в себе несколько типов – Не включены обороты, не корректно указана подача, неверная последовательность операций и т.п.

2 часть.

Студент выполняет задание по изготовлению детали из материала Д16Т, согласно требованиям чертежа, на станке с ЧПУ.

Согласно примерному плану проведения экзамена данная часть занимает 3 часа 30 минут.

Примерное задание на демонстрационный экзамен <https://yadi.sk/i/uhsLH1P4rqlX2A>

#### **Заключение**

Подготовка к демонстрационному экзамен в условиях режима повышенной готовности возлагает на студентов большую часть ответственности за результат, который они покажут на демонстрационном экзамене. Много зависит от того как отнесутся студенты к своей самоподготовке, как много времени они будут этому уделять. По окончанию карантина нужно будет кинуть все силы на подготовку к сдаче демонстрационного экзамена. На площадке для проведения все условия созданы, материалы и инструмент закуплены.

### **Список литературы**

- 1. Метрология, стандартизация и сертификация, подтверждение соответствия / Под ред. С.В. Пономарева, Г.В. Шишкиной, Г.В. Мозговой. – М., 2015.
- 2. Анухин, В.И. Допуски и посадки: учебное пособие / В.И. Анухин. М., 2012.
- 3. Винокуров, Г.Ф. Инженерная графика / Г.Ф. Винокурова, Б.Л. Степанов. М., 2009.
- 4. Программирование станков с ЧПУ. М., 2016.
- 5. SINUMERIK 840D sl/828D. Основы. Справочник по программированию. М., 2015.
- 6. [https://support.industry.siemens.com/dl/files/573/57038573/att\\_51717/v1/PG\\_0](https://support.industry.siemens.com/dl/files/573/57038573/att_51717/v1/PG_0911_ru_ru-RU.pdf) 911 ru ru-RU.pdf.
- 7. [https://raillook.com/materialy/mashinostroenie-tehnicheskie](https://raillook.com/materialy/mashinostroenie-tehnicheskie-predmetu/metrologiya-standartizaciya-sertifikaciya/2010-metrologiya-standartizatsiya-sertifikatsiya-s-v-ponomarev-g-v-shishkina-g-v-mozgova/)[predmetu/metrologiya-standartizaciya-sertifikaciya/2010-metrologiya](https://raillook.com/materialy/mashinostroenie-tehnicheskie-predmetu/metrologiya-standartizaciya-sertifikaciya/2010-metrologiya-standartizatsiya-sertifikatsiya-s-v-ponomarev-g-v-shishkina-g-v-mozgova/)[standartizatsiya-sertifikatsiya-s-v-ponomarev-g-v-shishkina-g-v-mozgova/](https://raillook.com/materialy/mashinostroenie-tehnicheskie-predmetu/metrologiya-standartizaciya-sertifikaciya/2010-metrologiya-standartizatsiya-sertifikatsiya-s-v-ponomarev-g-v-shishkina-g-v-mozgova/)
- 8. [https://lib-bkm.ru/12943.](https://lib-bkm.ru/12943)
- 9. [https://docplayer.ru/35580591-G-f-vinokurova-b-l-stepanov-inzhenernaya](https://docplayer.ru/35580591-G-f-vinokurova-b-l-stepanov-inzhenernaya-grafika.html)[grafika.html.](https://docplayer.ru/35580591-G-f-vinokurova-b-l-stepanov-inzhenernaya-grafika.html)